# <span id="page-0-0"></span>**5. Schéma de la base de données**

- [Version 2.4.3](#page-0-0)
- [Version 2.4.0](#page-0-1) [Version 2.3.10](#page-0-2)
- [Version 2.3.8](#page-0-3)
- [Version 2.3.1](#page-1-0)
- [Version 2.3.0](#page-2-0)
- [Version 2.2.7](#page-3-0)
- [Version 2.2.5](#page-4-0)
- [Version 2.2.1](#page-5-0)

Version 2.4.3

Documentation HTML : [ECV2-V2.4.3-SchemaSpy.zip](https://www.esup-portail.org/wiki/download/attachments/536739848/ECV2-V2.4.3-SchemaSpy.zip?version=1&modificationDate=1700061239000&api=v2)

#### <span id="page-0-1"></span>Version 2.4.0

Documentation HTML : [ECV2-V2.4.0-SchemaSpy.zip](https://www.esup-portail.org/wiki/download/attachments/536739848/ECV2-V2.4.0-SchemaSpy.zip?version=1&modificationDate=1673424374000&api=v2)

#### <span id="page-0-2"></span>Version 2.3.10

Documentation HTML : [ECV2-V2.3.10-SchemaSpy.zip](https://www.esup-portail.org/wiki/download/attachments/536739848/ECV2-V2.3.10-SchemaSpy.zip?version=1&modificationDate=1643639893000&api=v2)

Documentation JPG (Entity Model) :

<span id="page-0-3"></span>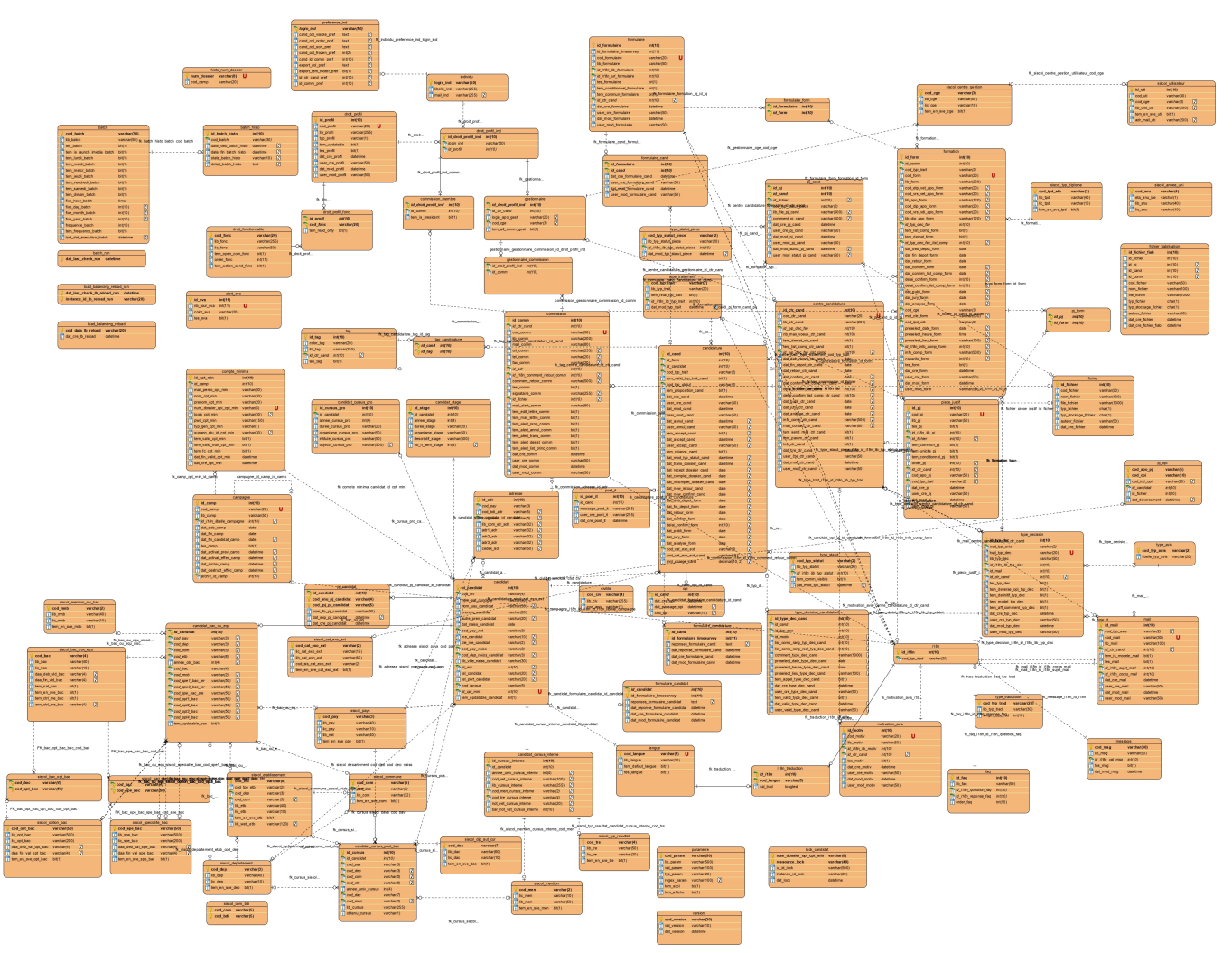

### Version 2.3.8

#### Documentation HTML : [ECV2-V2.3.8-SchemaSpy.zip](https://www.esup-portail.org/wiki/download/attachments/536739848/ECV2-V2.3.8-SchemaSpy.zip?version=1&modificationDate=1636101436000&api=v2)

Documentation JPG (Entity Model) :

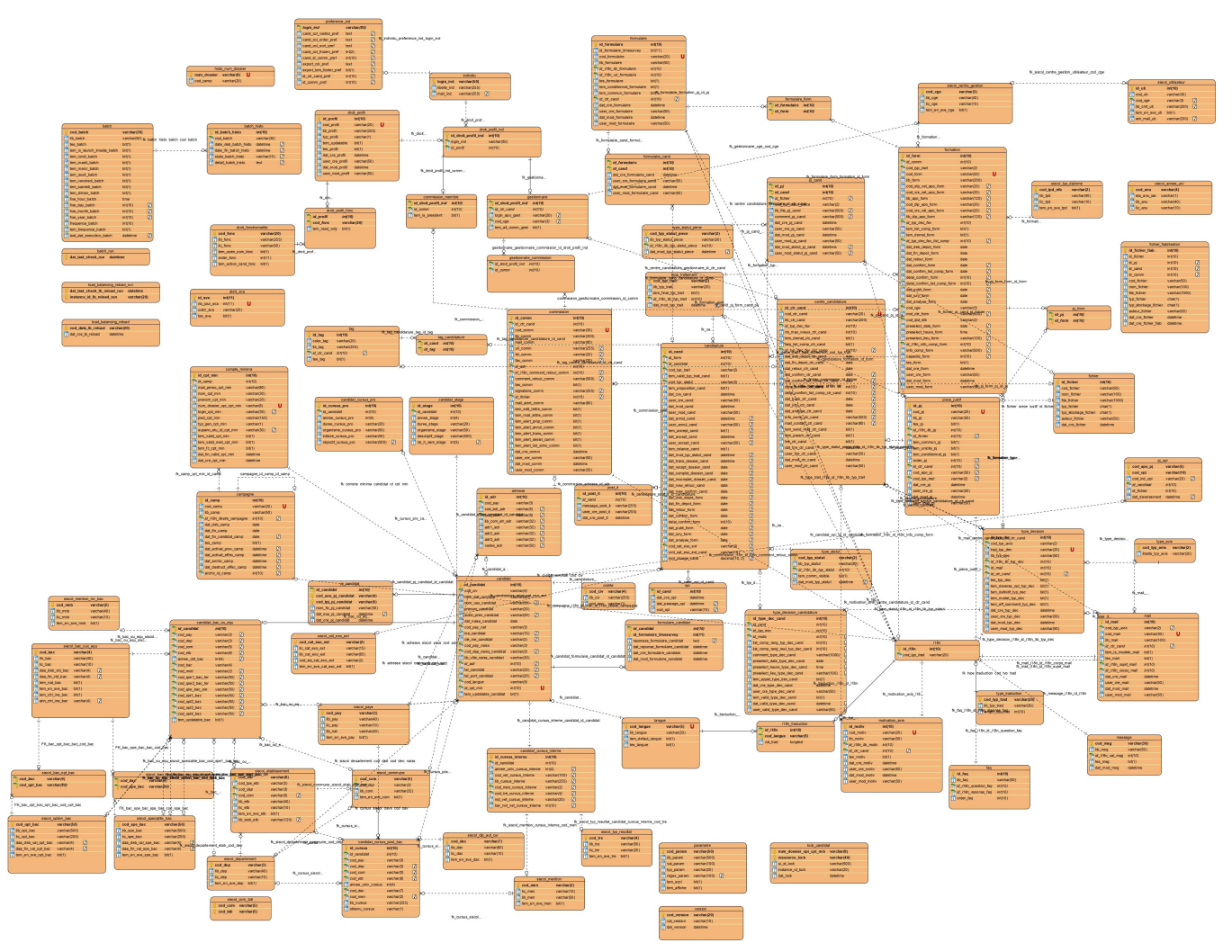

### <span id="page-1-0"></span>Version 2.3.1

Documentation HTML : [ECV2-V2.3.1-SchemaSpy.zip](https://www.esup-portail.org/wiki/download/attachments/536739848/ECV2-V2.3.1-SchemaSpy.zip?version=1&modificationDate=1568124629000&api=v2) Documentation PDF(Entity Model) : [ECV2-V2.3.1-Entity Model.pdf](https://www.esup-portail.org/wiki/download/attachments/536739848/ECV2-V2.3.1-Entity%20Model.pdf?version=1&modificationDate=1568124612000&api=v2) Documentation JPG (Entity Model) :

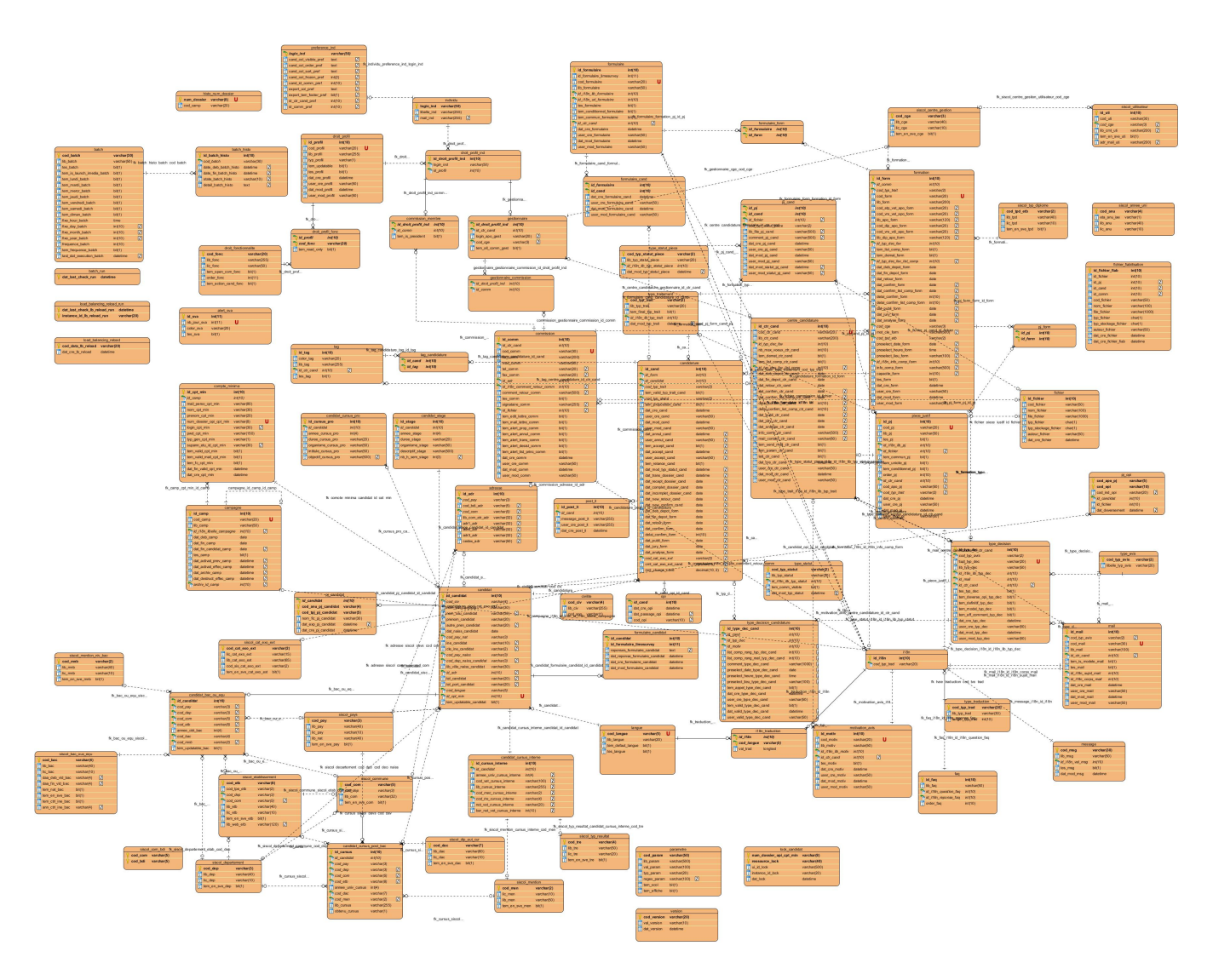

# <span id="page-2-0"></span>Version 2.3.0

Documentation HTML : [ECV2-V2.3.0-SchemaSpy.zip](https://www.esup-portail.org/wiki/download/attachments/536739848/ECV2-V2.3.0-SchemaSpy.zip?version=2&modificationDate=1568123979000&api=v2) Documentation PDF(Entity Model) : [ECV2-V2.3.0-Entity Model.pdf](https://www.esup-portail.org/wiki/download/attachments/536739848/ECV2-V2.3.0-Entity%20Model.pdf?version=2&modificationDate=1568124002000&api=v2) Documentation JPG (Entity Model) :

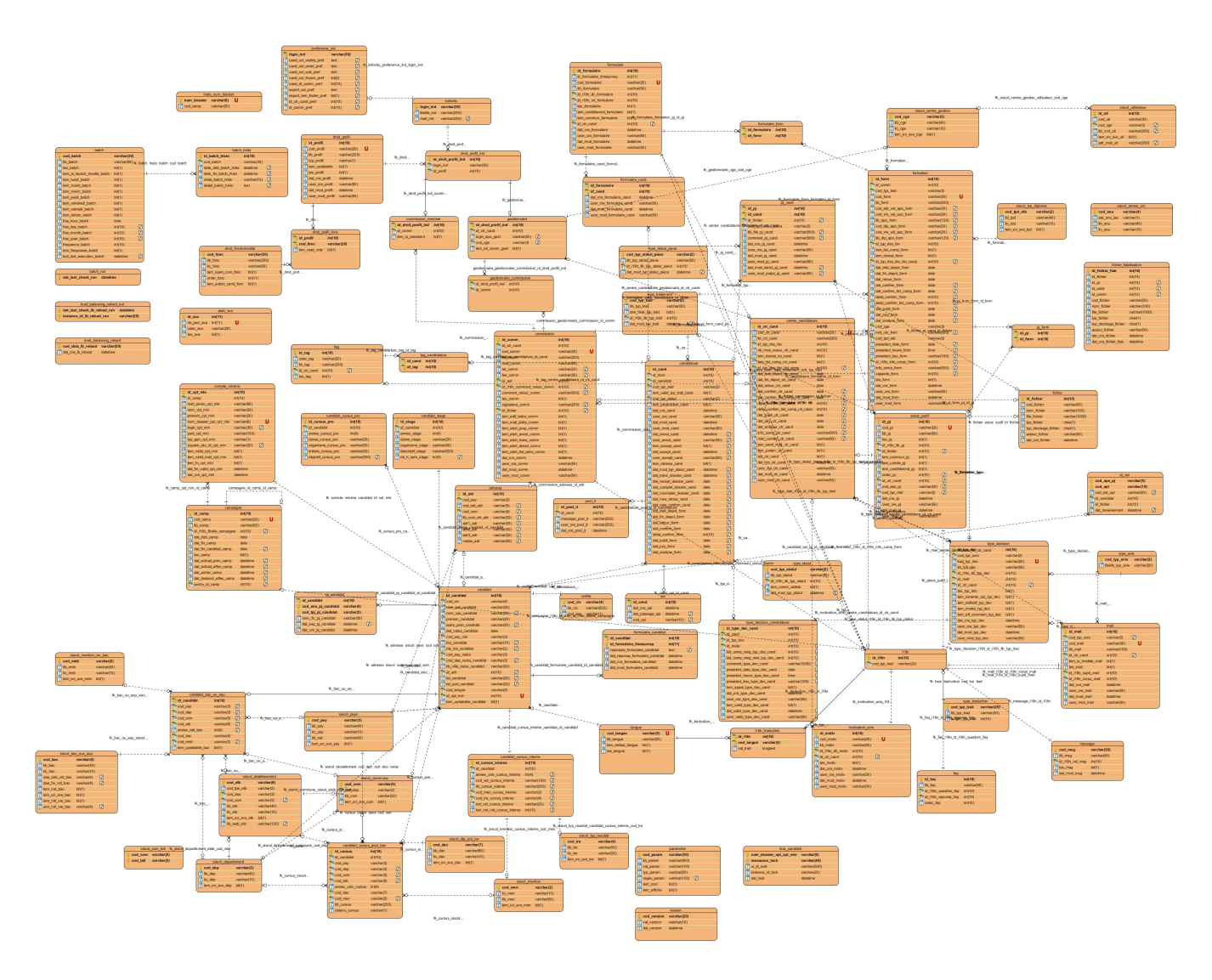

## <span id="page-3-0"></span>Version 2.2.7

Documentation HTML : [ECV2-V2.2.7-SchemaSpy.zip](https://www.esup-portail.org/wiki/download/attachments/536739848/ECV2-V2.2.7-SchemaSpy.zip?version=1&modificationDate=1527843704000&api=v2) Documentation PDF(Entity Model) : [ECV2-V2.2.7-Entity Model.pdf](https://www.esup-portail.org/wiki/download/attachments/536739848/ECV2-V2.2.7-Entity%20Model.pdf?version=1&modificationDate=1527843700000&api=v2) Documentation JPG (Entity Model) :

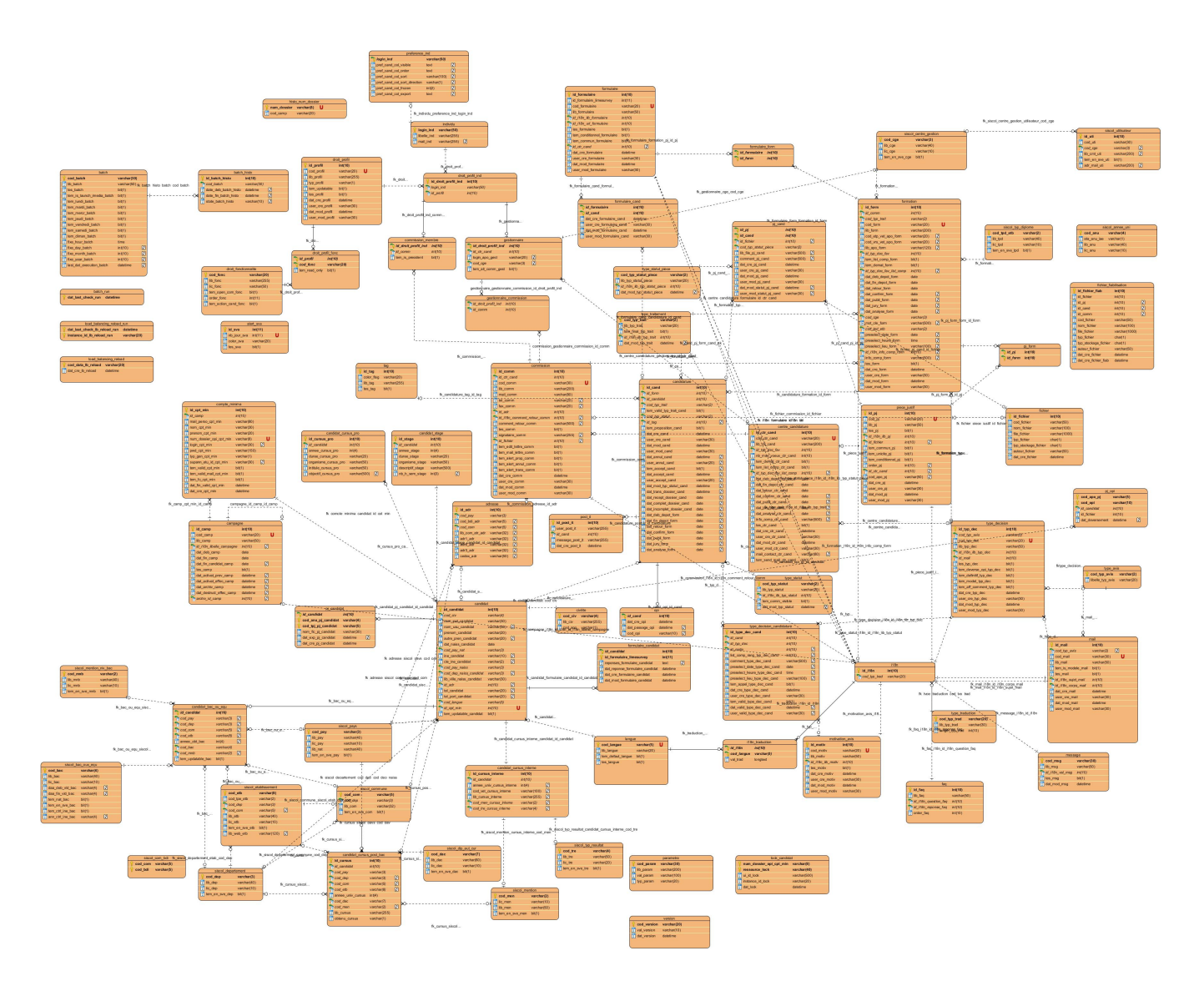

#### <span id="page-4-0"></span>Version 2.2.5

Documentation HTML : [ECV2-V2.2.5-SchemaSpy.zip](https://www.esup-portail.org/wiki/download/attachments/536739848/ECV2-V2.2.5-SchemaSpy.zip?version=1&modificationDate=1509708848000&api=v2) Documentation PDF(Entity Model) : [ECV2-V2.2.5-Entity Model.pdf](https://www.esup-portail.org/wiki/download/attachments/536739848/ECV2-V2.2.5-Entity%20Model.pdf?version=1&modificationDate=1509708851000&api=v2) Documentation JPG (Entity Model) :

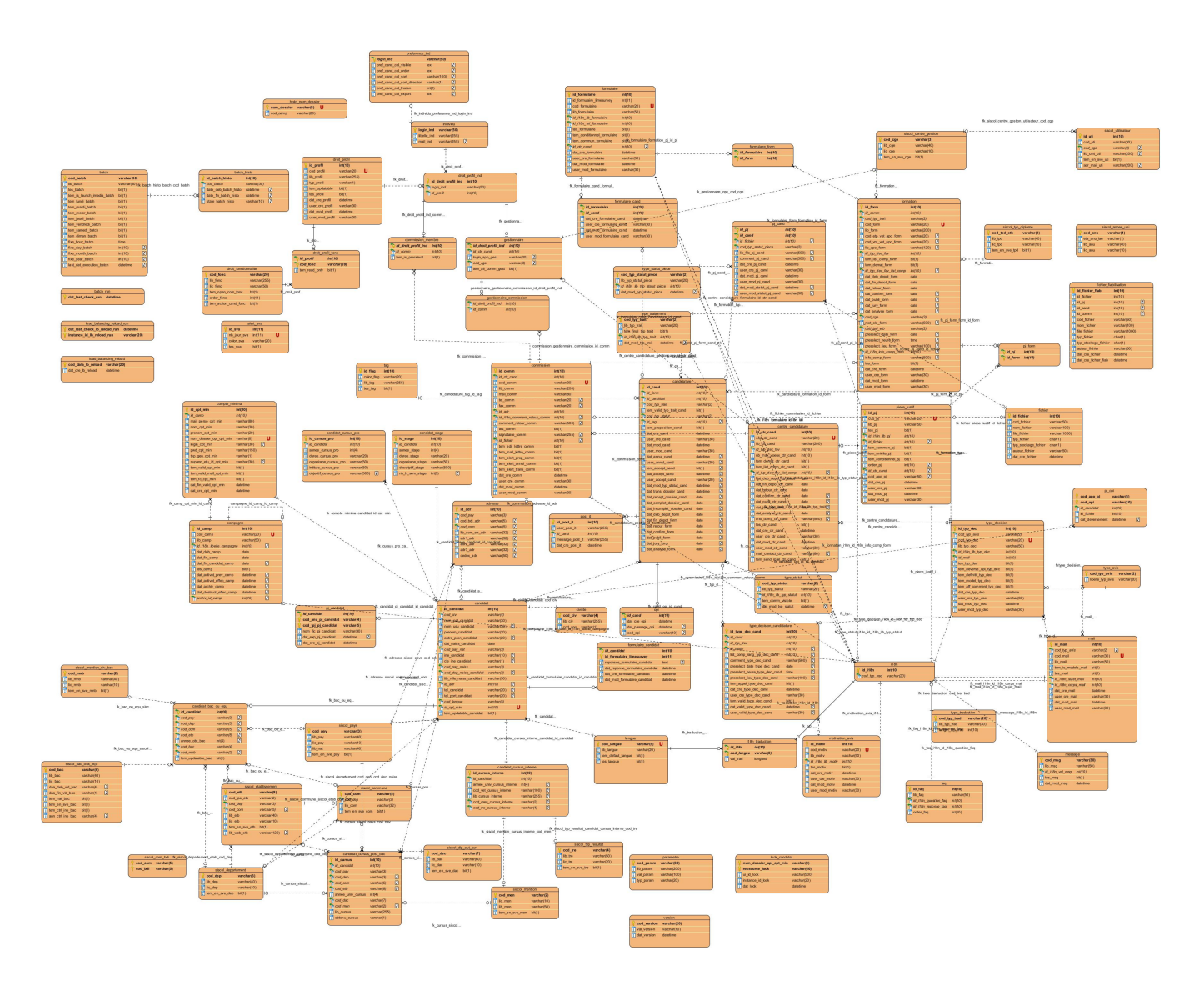

# <span id="page-5-0"></span>Version 2.2.1

Documentation HTML : [ECV2-V2.2.1-SchemaSpy.zip](https://www.esup-portail.org/wiki/download/attachments/536739848/ECV2-V2.2.1-SchemaSpy.zip?version=1&modificationDate=1487592173000&api=v2) Documentation PDF(Entity Model) : [ECV2-V2.2.1-Entity Model.pdf](https://www.esup-portail.org/wiki/download/attachments/536739848/ECV2-V2.2.1-Entity%20Model.pdf?version=1&modificationDate=1487592173000&api=v2) Documentation JPG (Entity Model) :

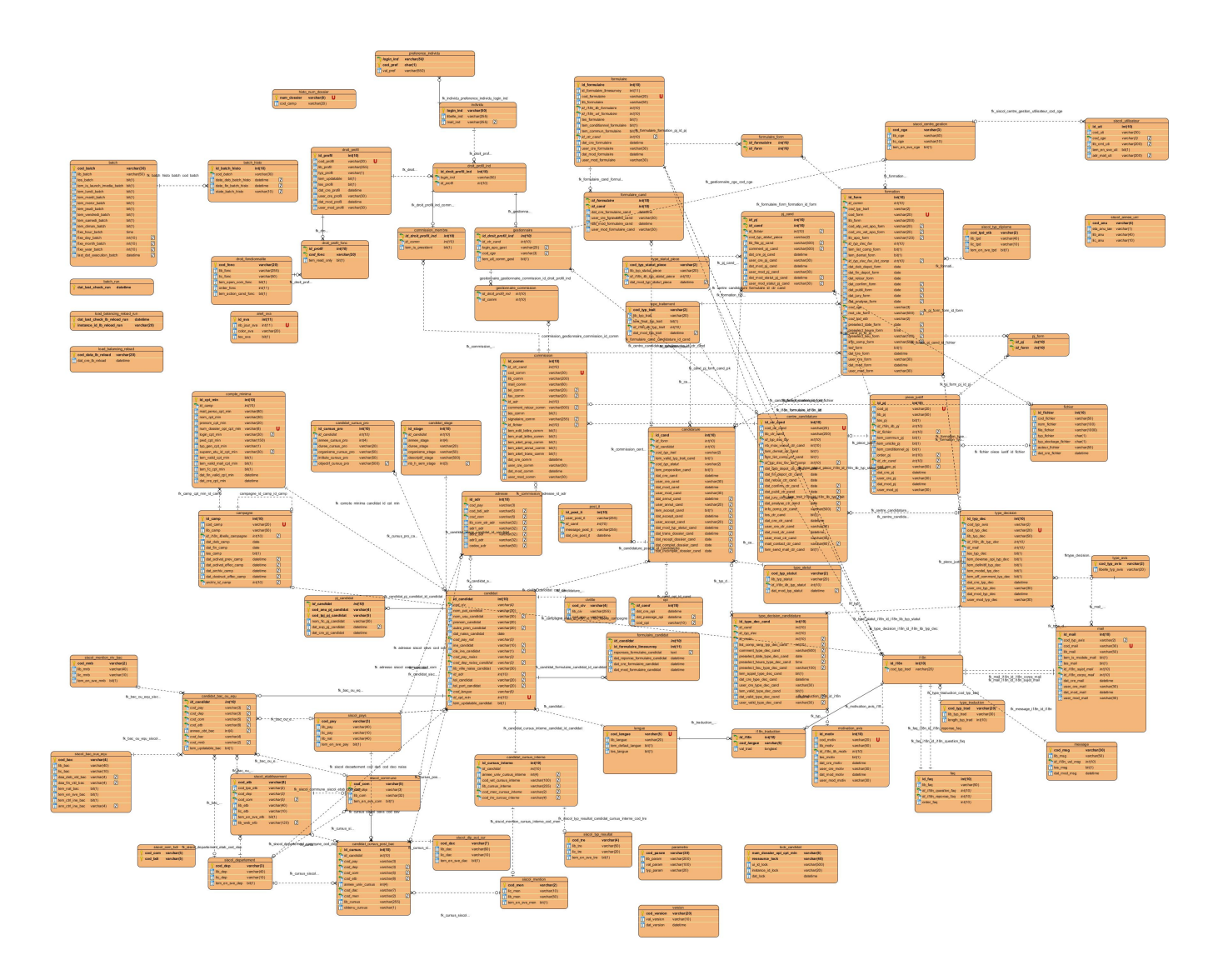